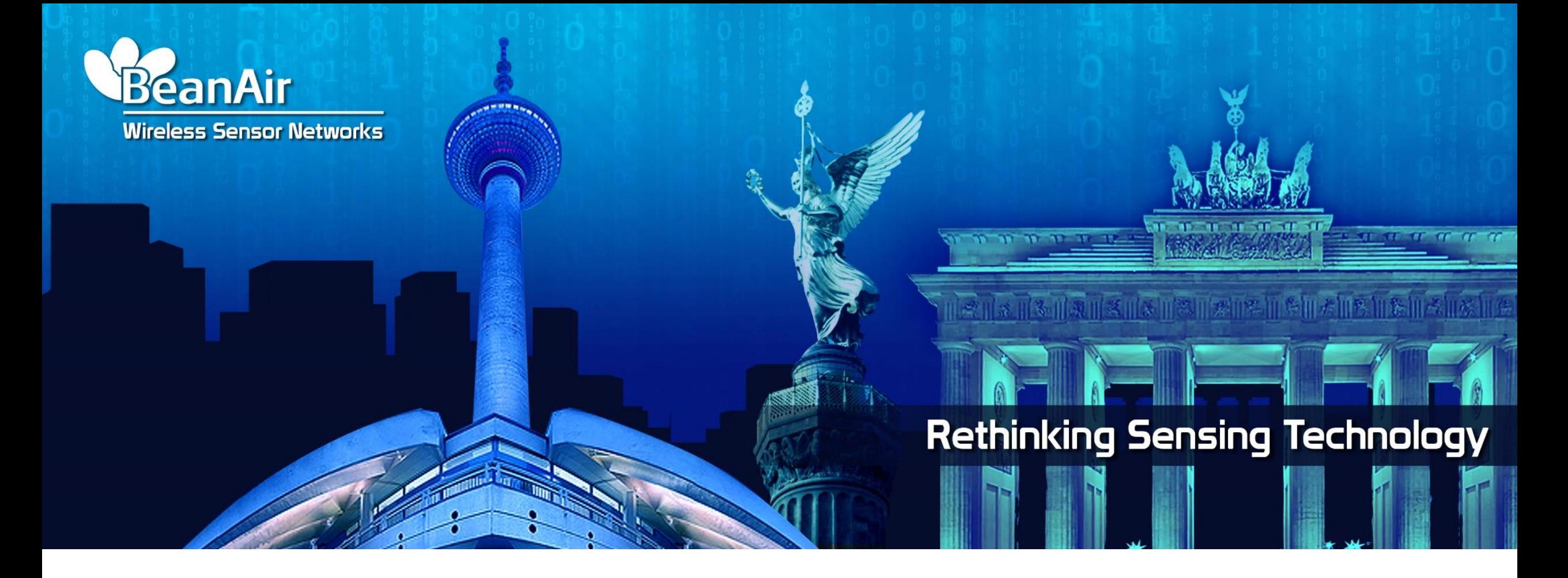

*Overview of Math Result Feature for Wilow (Wireless IIOT sensors)*

*YAHYA Bassem Tech support Engineer BeanAir GmbH*

*23/10/2019*

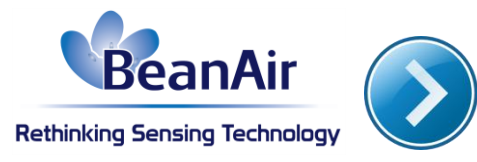

#### NEW BEANSCAPE FEATURE

# MATH RESULT

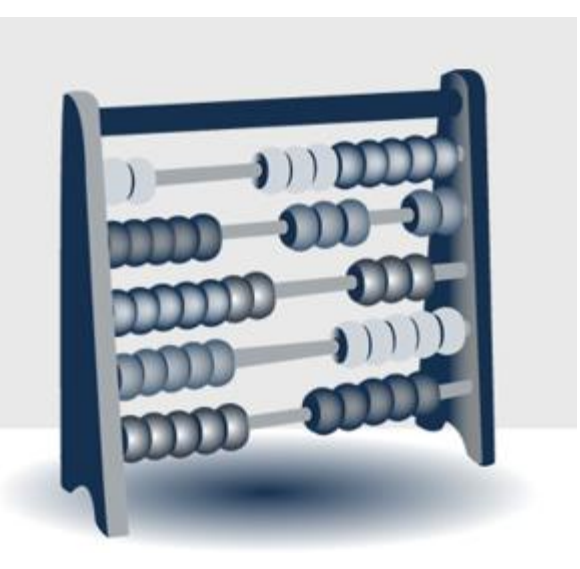

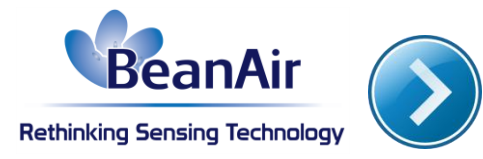

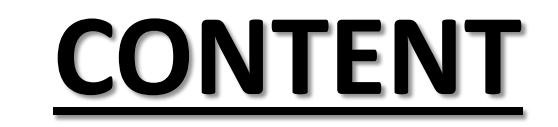

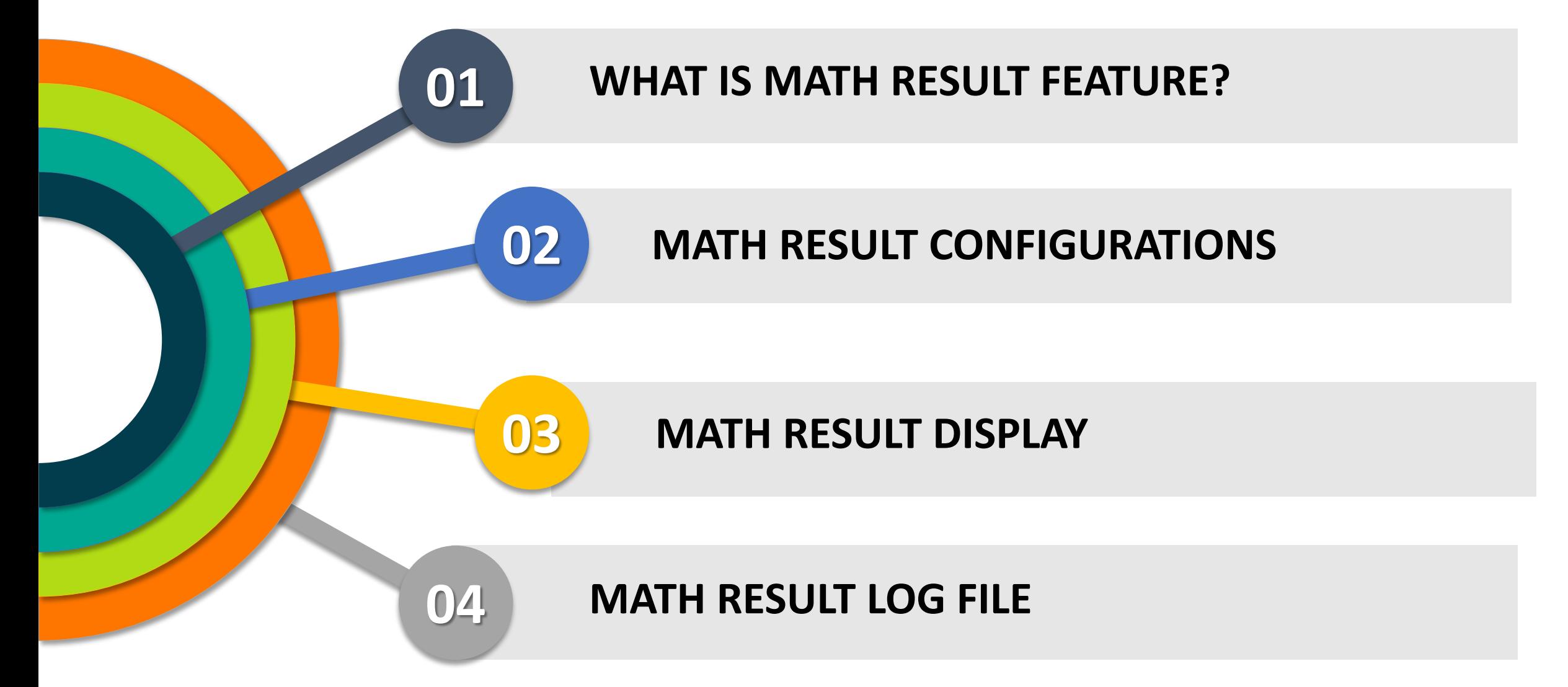

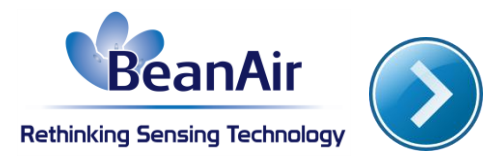

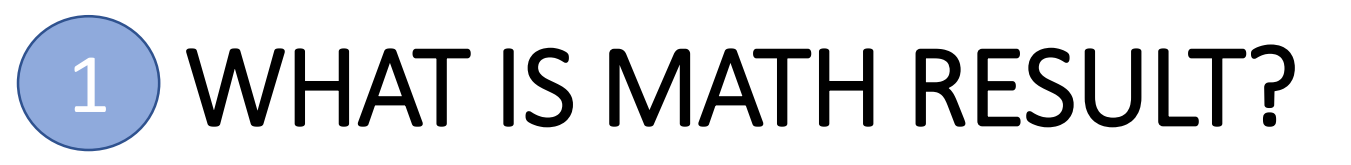

Math RESULT is a new feature integrated in Beanscape, it offers a better user experience and a better data handling by :

 $\Box$  Receiving informations about the maximum, minimum & average data values as well as the corresponding dates of their aquisition.

> $\Box$  Receiving informations the average value.

> > $\Box$  The user can control the period that he wishes for these data to be updated

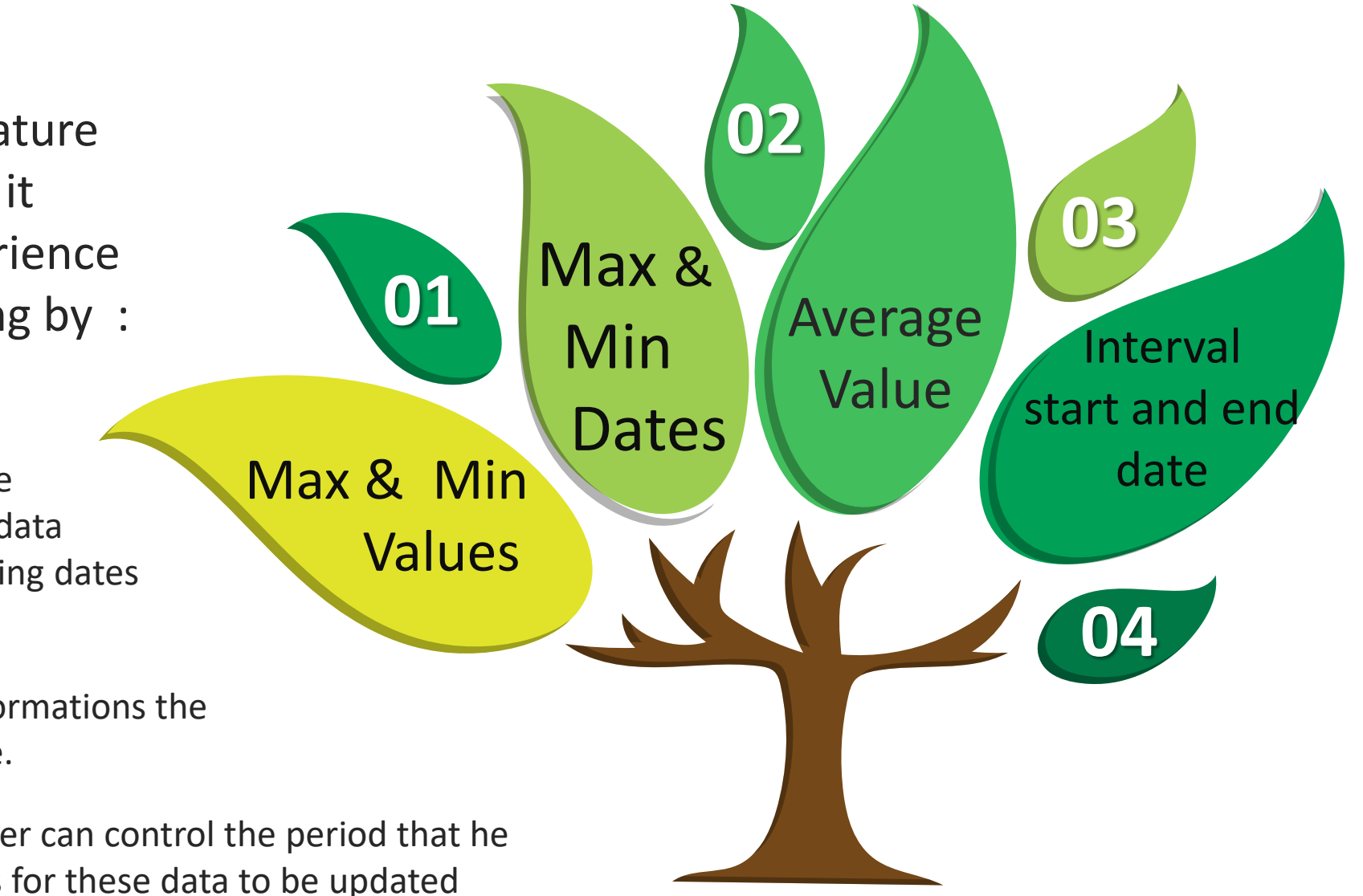

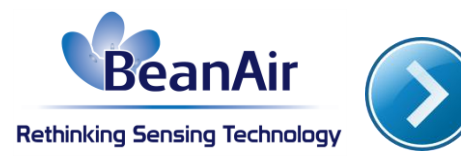

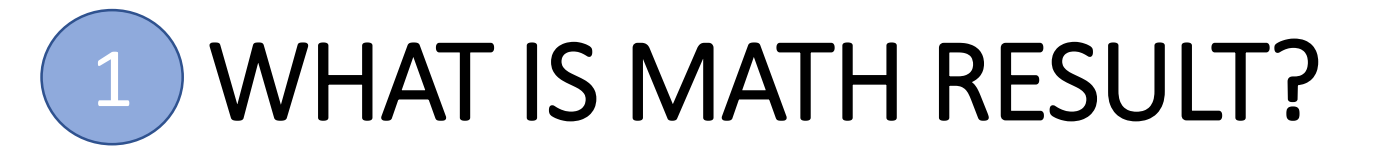

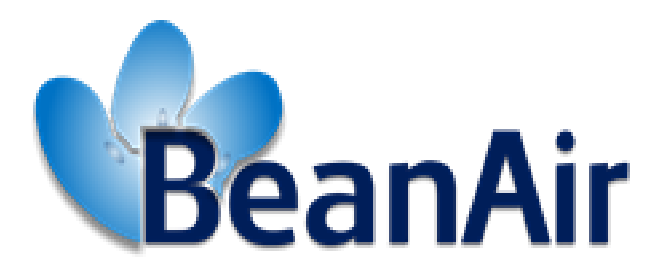

#### **Rethinking Sensing Technology**

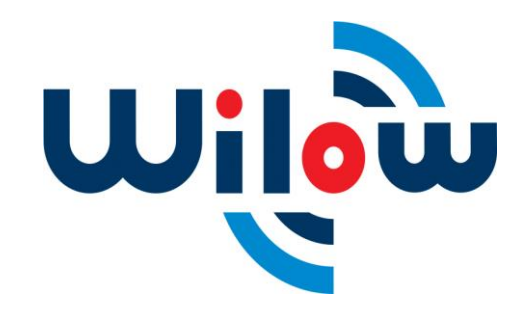

#### Math Results is included starting from :

Device firmware V3R6 Beanscape Wilow Basic 3.0.2.10 Beanscape Wilow Lite 3.0.2.10 Beanscape Wilow Manager 3.0.1.11 Beanscape Wilow Premium 3.1.0.9 Beanscape Wilow RA 3.2.0.12

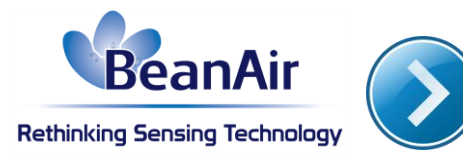

Ide

 $V_{0}$ 

 $M<sub>i</sub>$ 

Cu

BeanScape

File Server Tools Off. Data Analysis BeanDevice Help

#### ெட்

MAC ID: 0x C4BE84747DF60000

 $h \circ R$ Ch\_Y  $h \circ R$ 

Currently math Result is only available in **LowDutyCycle** mode

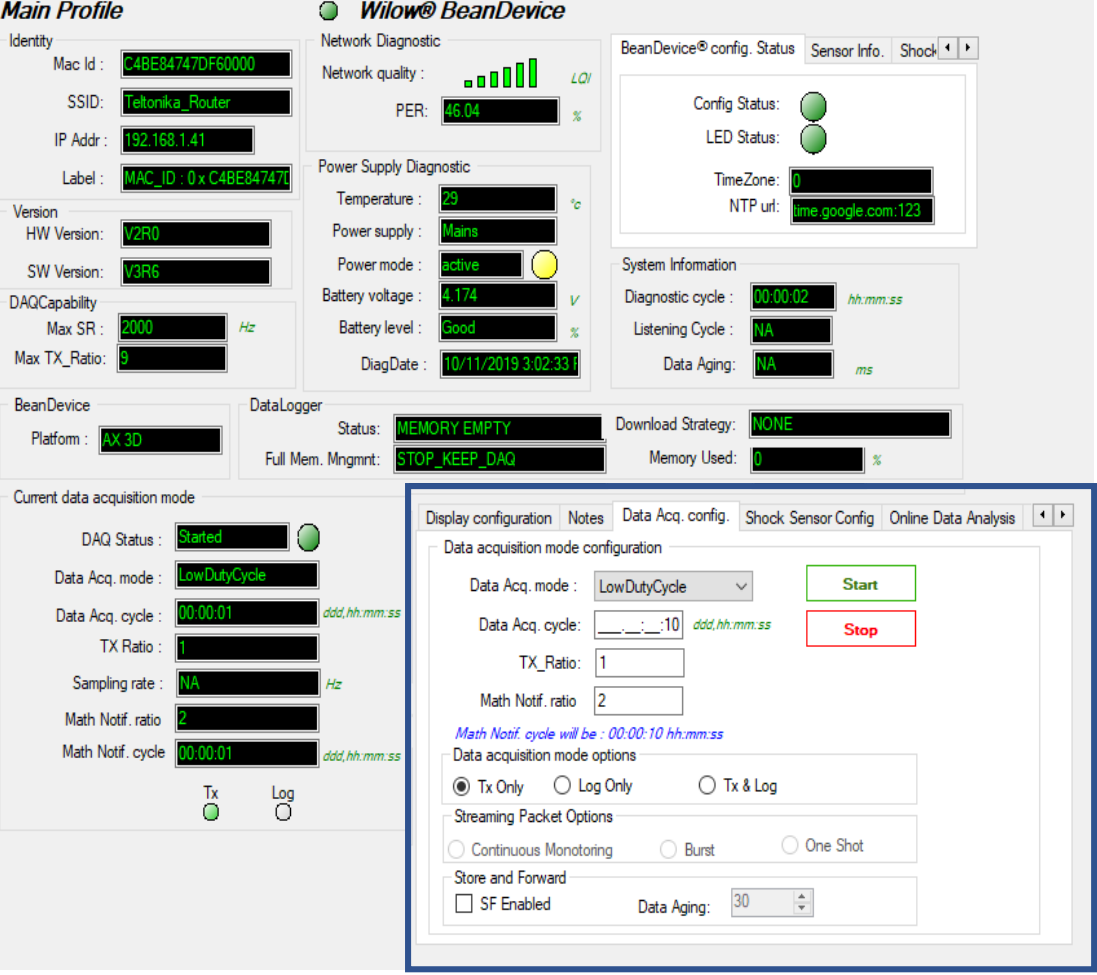

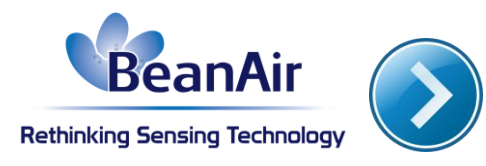

Time needed to acquire one data in s

Number of data to be acquired Number of cycles acquired to start calculation

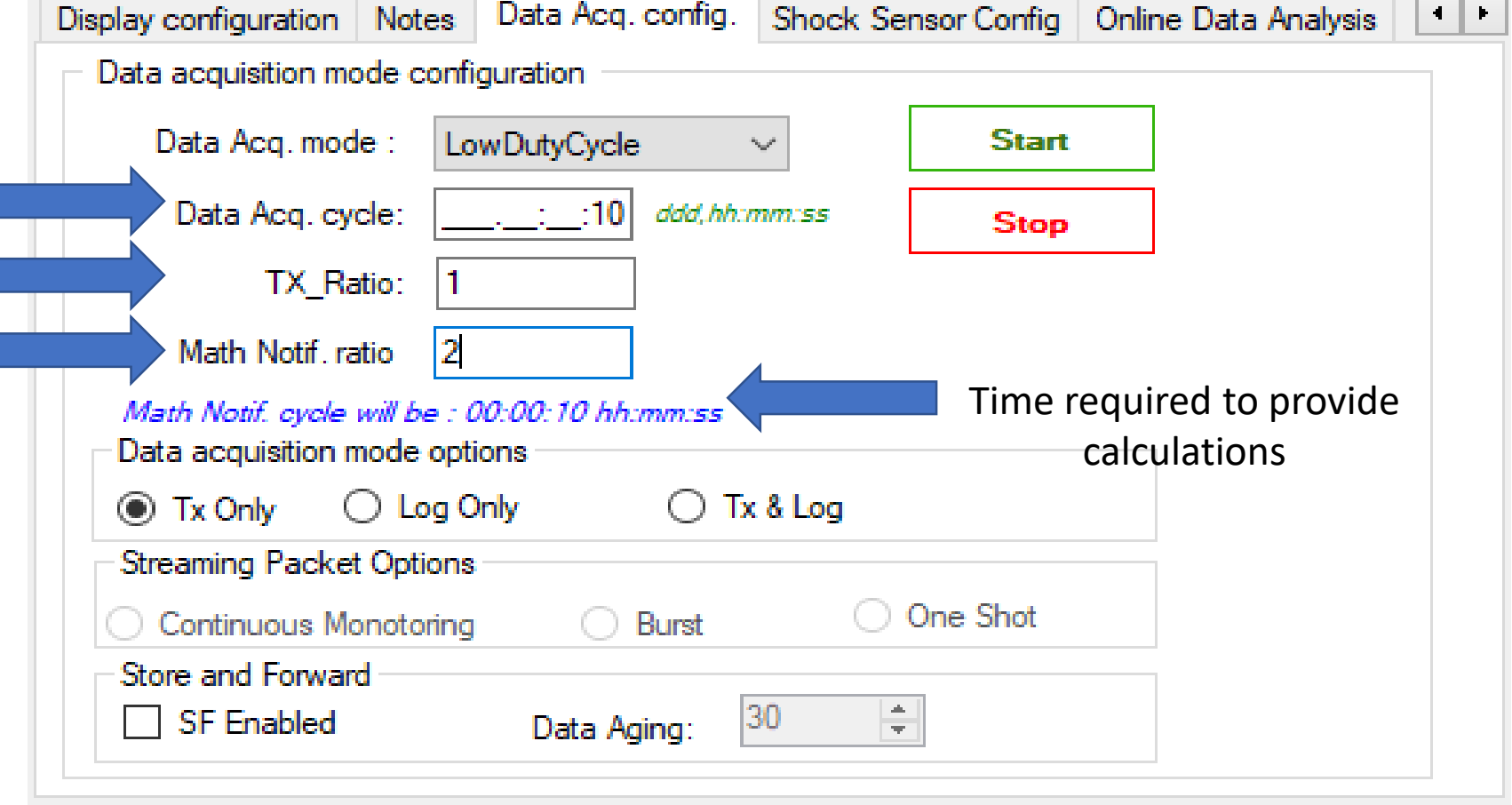

**Math Notif Cycle in this case is 10**

**Math Notif Cycle** =( **Data Acq Cycle** × **Tx\_Ratio** <sup>×</sup> **Math.NotifRation)** − **Data Acq.cycle**  $=(10 \times 1 \times 2) - 10 = 20 - 10 = 10$ 

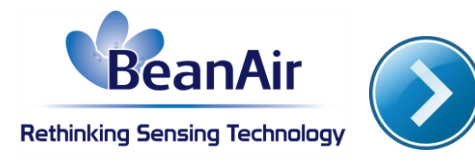

Not clear yet? Let's explain more with an other example

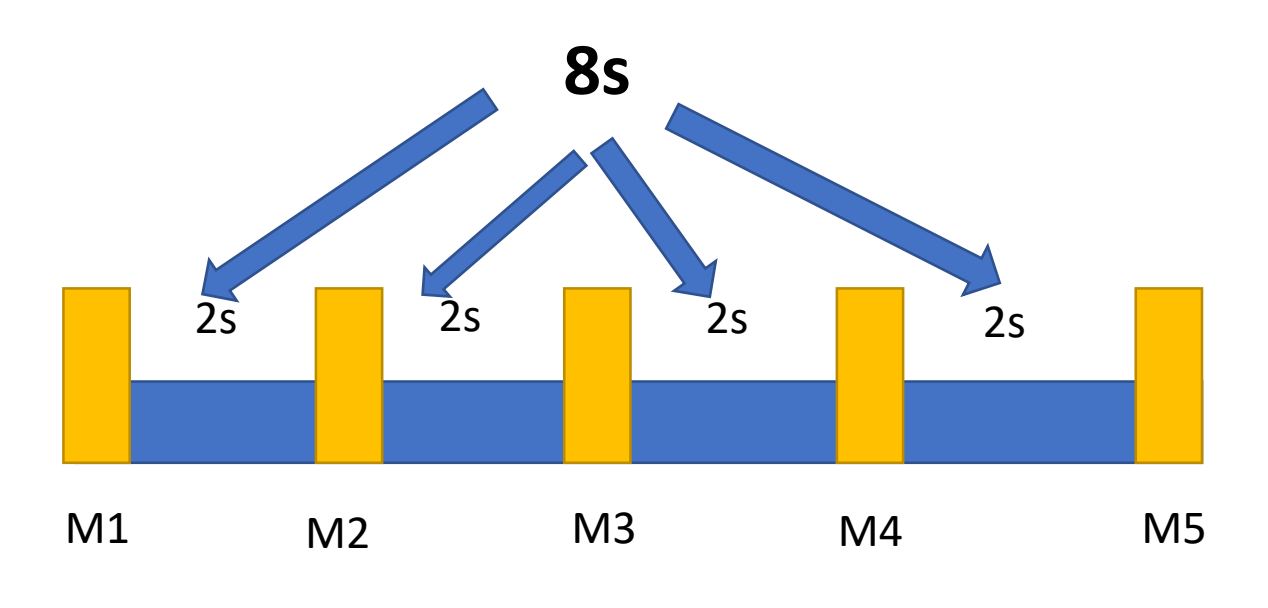

**Data Acq cycle =2 seconds: so every two seconds we will receive a measurement**

**TX =5 so we will need 5 data to be sent**

**Math Notif Cycle is the time needed to acquire the Results**

**Math Notif Cycle =**( **Data Acq Cycle** × **Tx\_Ratio** <sup>×</sup> **Math.NotifRation)** − **Data Acq.cycle Math Notif Cycle**=**(2\*5\*1)** − **2=8**

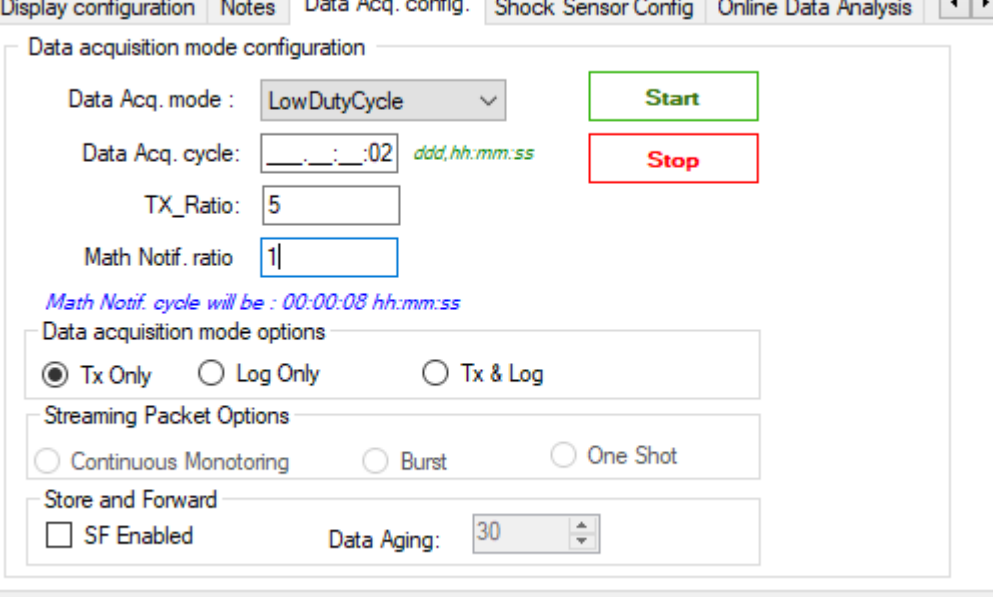

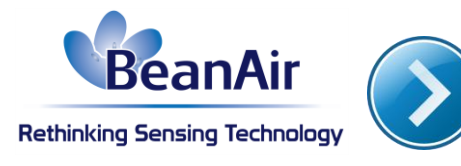

Let's explain more with an other example

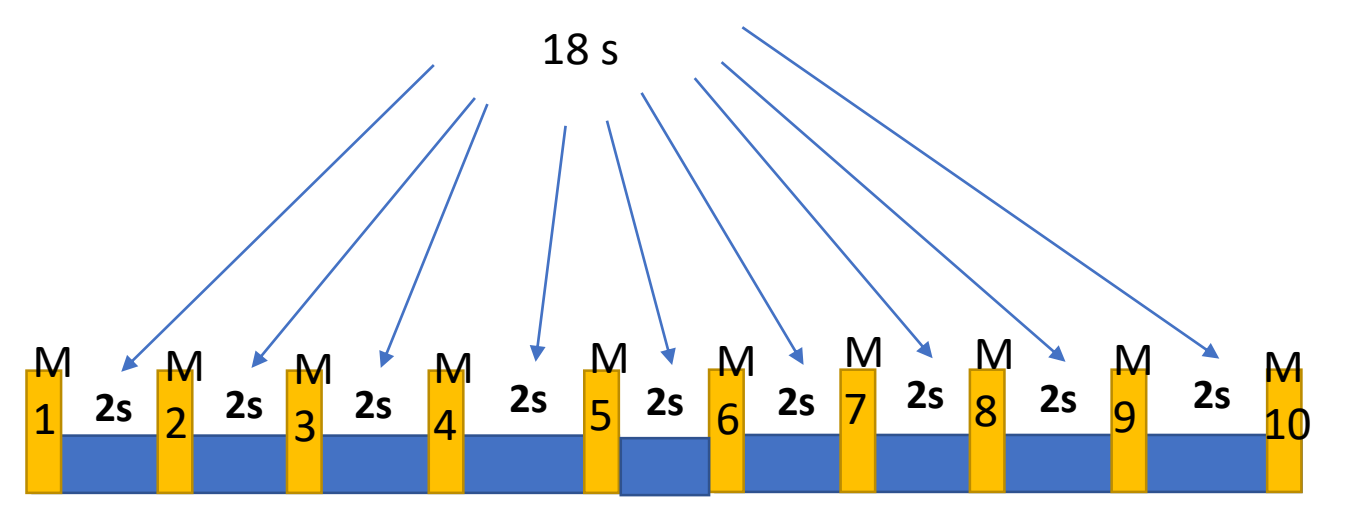

Data Acq cycle =2 seconds: so every two seconds we will receive a measurement

TX =5 so we will need 5 data to be sent

```
Math not ration =2 so Tx_Ration will be multiplied by 2 = 10 Measurements
```

```
Math Notif Cycle =( Data Acq Cycle × Tx_Ratio × Math.NotifRation) − Data Acq.cycle
Math Notif Cycle=(2*5*2) − 2=18
```
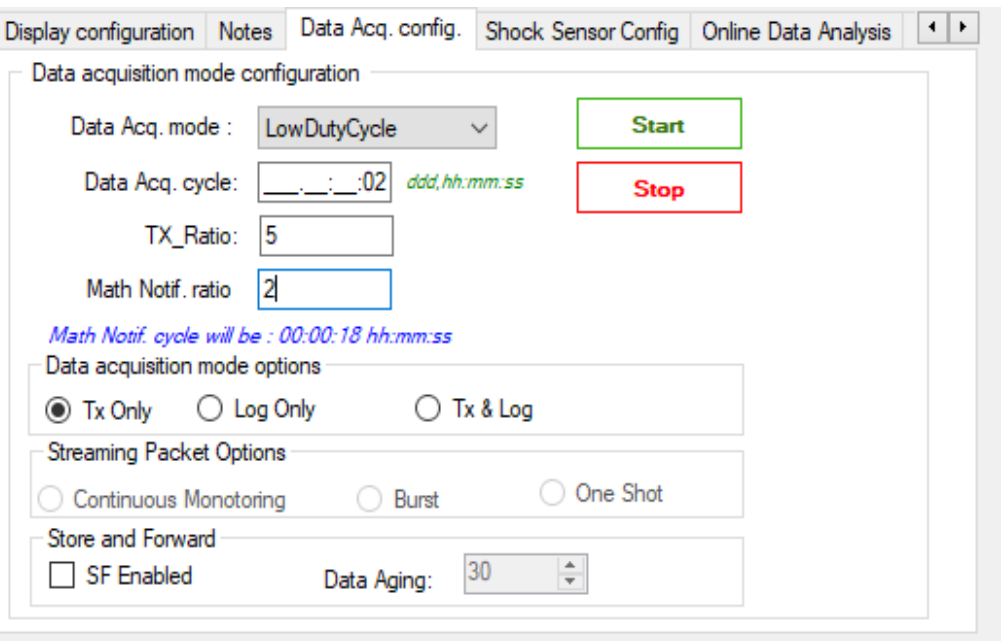

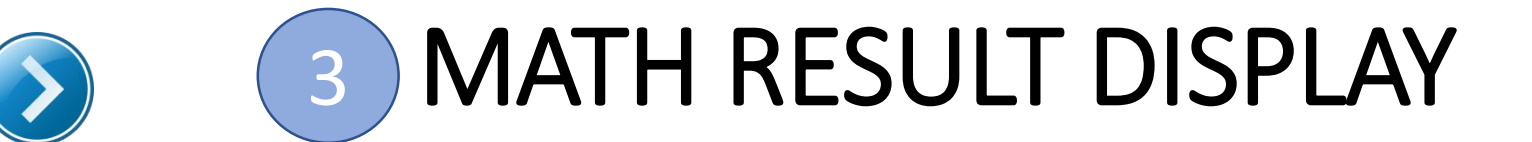

**BeanAir** 

**Rethinking Sensing Technology** 

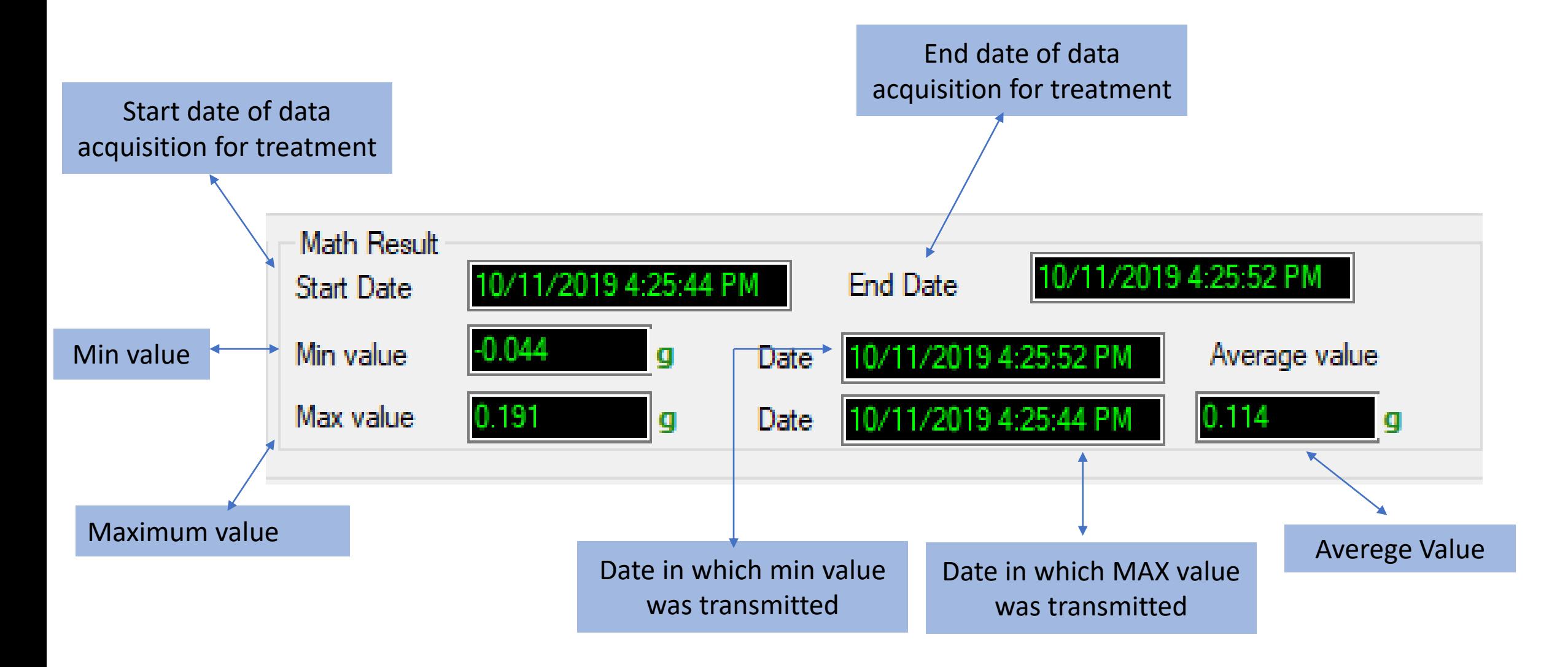

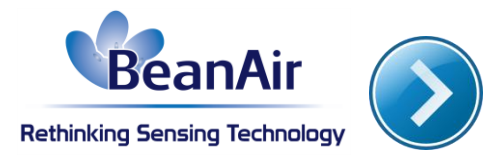

### 3 MATH RESULT LOG FILE

#### After setting the configurations

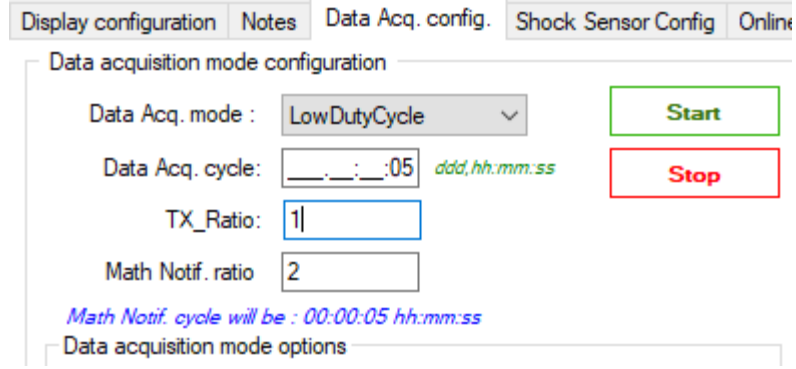

#### Math RESULT file is as created besides the Tx file

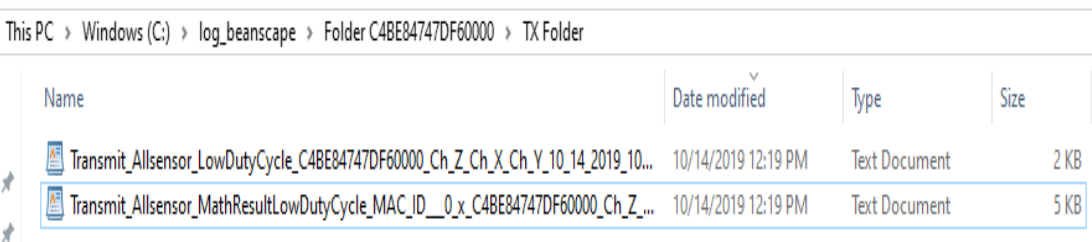

BeanDevice : AX 3D PAN ID : FFFE MAC ID : C4BE84747DF60000 Network Id: 0129 Measure mode : LowDutyCycle DATE FORMAT : M/d/vvvv h:mm:ss tt Date: 10/14/2019 12:16:35 PM Unit for accelerometer : q Math Notif. ratio : 2 Math Notif. cycle 00:00:05 ddd, hh:mm:ss 

Date start; Date end | Ch  $Z(q)$ Date Min; Value Min; Date Max; Value Max; Average | Ch X(g) Date Min; Value Min; Date Max; Value Max; Average | Ch Y(g) Date Min; Value Min; Date Max; Value Max; Average

10/14/2019 10:16:30 AM:10/14/2019 10:16:35 AM | 10/14/2019 10:16:30 AM;0.8;10/14/2019 10:16:35 AM;0.802;0.801 | 10/14/2019 10:16:30 AM; 0.02; 10/14/2019 10:16:35 AM; 0.021; 0.02 | 10/14/2019 10:16:35 AM;-0.005;10/14/2019 10:16:30 AM;-0.003;-0.004 10/14/2019 10:16:40 AM;10/14/2019 10:16:45 AM | 10/14/2019 10:16:45 AM; 0.802; 10/14/2019 10:16:40 AM; 0.809; 0.805 | 10/14/2019 10:16:40 AM; 0.013; 10/14/2019 10:16:45 AM; 0.014; 0.013 | 10/14/2019 10:16:40 AM:-0.01:10/14/2019 10:16:45  $AM; -0.006; -0.008$ 

10/14/2019 10:16:50 AM;10/14/2019 10:16:55 AM | 10/14/2019 10:16:55 AM; 0.794; 10/14/2019 10:16:50 AM; 0.802; 0.798 | 10/14/2019 10:16:55 AM;0.015;10/14/2019 10:16:50 AM;0.017;0.016 | 10/14/2019 10:16:55 AM:-0.008:10/14/2019 10:16:50  $AM; -0.006; -0.007$ 

10/14/2019 10:17:00 AM;10/14/2019 10:17:05 AM | 10/14/2019 10:17:05 AM;0.804;10/14/2019 10:17:00 AM;0.808;0.806 | 10/14/2019 10:17:05 AM;0.016;10/14/2019 10:17:00 AM;0.017;0.016 | 10/14/2019 10:17:05 AM: -0.01:10/14/2019 10:17:00  $AM; -0.005; -0.007$ 

10/14/2019 10:17:10 AM;10/14/2019 10:17:15 AM | 10/14/2019 10:17:15 AM; 0.802; 10/14/2019 10:17:10 AM; 0.803; 0.802 | 10/14/2019 10:17:10 AM; 0.01; 10/14/2019 10:17:15 AM; 0.015; 0.012 10/14/2019 10:17:15 AM:-0.011:10/14/2019 10:17:10  $AM; -0.009; -0.01$ 

10/14/2019 10:17:20 AM;10/14/2019 10:17:25 AM | 10/14/2019 10:17:25 AM; 0.801; 10/14/2019 10:17:20 AM; 0.802; 0.801 | 10/14/2019 10:17:25 AM;0.011;10/14/2019 10:17:20 AM;0.013;0.012  $10/14/2019$  10:17:25 AM; -0.008; 10/14/2019 10:17:20

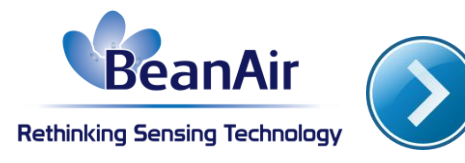

## 3 MATH RESULT LOG FILE

The header of the MathRESULT file contains the details about the sensor as well as the :

Math Notif ration

& calculated Math Notif cycle

BeanDevice : AX 3D PAN ID : FFFE MAC ID : C4BE84747DF60000 Network Id: 0129 Measure mode : LowDutyCycle DATE FORMAT : M/d/yyyy h:mm:ss tt Date: 10/14/2019 12:16:35 PM Unit for accelerometer : q Math Notif. ratio : 2 Math Notif. cycle 00:00:05 ddd, hh:mm:ss

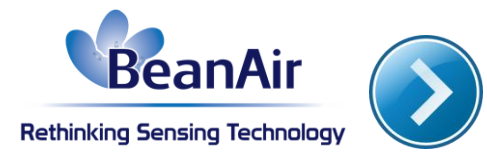

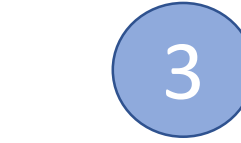

### 3 MATH RESULT LOG FILE

The body of the file contains the period of acquisition,

The Max, Min values with their corresponding dates & the average Value on each channel X Y Z

Date start; Date end | Ch  $2(q)$ Date Min; Value Min; Date Max; Value Max; Average | Ch X(g) Date Min; Value Min; Date Max; Value Max; Average | Ch Y(g) Date Min; Value Min; Date Max; Value Max; Average

 $10/14/2019$ 

 $10/14/2019$ 

 $10/14/2019$ 

 $10/14/2019$  10:16:30 AM;10/14/2019 10:16:35 AM

0.16.30 AM;0.8;10/14/2019 10.16.35 AM;0.802;0.801

10:16:30 AM:0<del>.02:10/14</del>/2019 10:16:35 AM<del>:0.021.</del>0.

Chanel X fo example

- ❑ Min Value & date
- ❑ Max Value & date
- ❑ Average

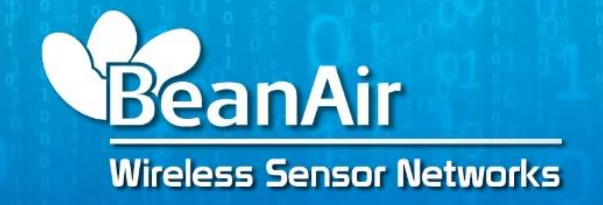

# **Rethinking Sensing Technology**

TO THE TABLE

**NEW YORK TO THE TIME** 

#### *Thank you Please feel free to contact us on our email tech-support@Beanair.com*

• Structural Health Monitoring Customer Case Studies • Document version V1.2

*YAHYA Bassem Tech support Engineer BeanAir GmbH*

*23/10/2019*